# **Julia Reference Card** v0.9.2

(c) 2013 John Lynch modeled on M Goerz's Python card to help map Python to Julia Information taken liberally from the Julia documentation and various other sources. You may freely modify and distribute this document.

## **1 Variable Types 1.0 On All Objects or Collections (c)**

is(a, b) or  $==$  object identity  $is equal(x, y)$  or  $==$  value identity  $isa(x, type)$  test if x is a type<br>isless(x,y) consistent  $x < y$  te typeof(x) get x's concrete type tuple(x's) tuple([]...) create tuple ntuple(n, f::Function) tuple f(i) for i:n object\_id(x); hash(x) id equiv to ===  $\&$  ==  $\text{conv}(x)$ : deepcopy(x) shallow or recursive copies  $copy(x)$ ; deepcopy(x) eltype(d) type of elements eval; evalfile evaluate expression  $collect(c)$  ;  $(c, \ldots)$  array of all items with  $s=[c,x]$  ;  $s=vcat(c,x)$  $s=[c x]$ ;  $s=hcat(c,x)$  Add horizontally<br>hycat(a.r.c): [a b:c d:..] Concatenate r+c hvcat(a,r,c) ; [a b;c d;..]  $empty!(c)$ ; isempty $(c)$  empty or test c  $x \in S$ ;  $in(s,x)$ ;  $in(s,x)$  is x a member of s  $l$ ength(c) ; endof(c) length and last index of c  $size(c[, d])$  size of c in dimension d<br>sum(c[.d]) : prod(c[.d]) fn over dimensions  $sum(c[, d])$ ;  $prod(c[, d])$  $fill!(c,x)$  fill A with value x minimum(c[,d]); maximum of seq or array (with dims)

findmin(c); findmax returns max and index<br>  $\frac{1}{2}$  any (c[dims]): all boolean tests any(c[,dims]) ; all  $count(f(x),x)$  num where  $f(x)$  is true  $first(c)$ ; last(c)  $0(1)$  first or last element  $getindex(c, i)$  get value at index i unique(c) ordered array of uniques

filter(f(x),c) or  $f(k,v)$  return items where true filter!(f(x),c) or update collection  $map(f,c)$  map! $(f,c)$  transformations reduce(op,v0,c) ; mapreduce(f,op,c)

### **1.1 Numbers**

42 0x2A 0o52 0b101010 42 (dec,hex,oct,bin,) 0.2 .8 4. 1e10 1e-7 3.2f0 Inf NaN  $z = 5 - 2im$  complex number  $z =$  complex(real, imag) complex number real(z);  $\text{imag}(z)$  real and imag part of z 2//3 - 1//2 rational numbers (gcd)<br>true: false boolean constants abs(n) absolute value of n  $divrem(x, y)$  (x/y, x%y) cmp(x,y)  $x < y$ : -1,  $x = y$ : 0,  $x > y$ : 1

consistent  $x < y$  test k,v tuples for dicts

reduce with operator from init value v0

floating point value

boolean constants

### 42 0x2A 0o52 0b101010 42 (dec,hex,oct,bin,)

round(x,n) round x to n dec places  $int()$  int8 $()$  to  $int128()$  int from string or num float("3.14") float16() float32() float64() string(3.14) conversion hex(n) dec(n) oct(n)  $base(b, n)$ <br> $int('x')$ 

code point of char **1.2 Sequences** (arrays are mutable, tuples and strings) are immutable). 1 dimensional arrays (column) replace vectors and arrays are indexed from 1 to end. Arrays use [] but heterogeneous arrays, cells, use  $\{\}$  and can replace lists.  $a = l = [1, 2, 3, 4]$  or  $\lceil$  create 1 dim Array

 $s=1$ ={1, "ba", {1+2im, 1.4}, 4} list or 1d cell creation<br> $s=t=(1, "ba", [1+2J,1,4], 4)$  tuple creation  $s=t=(1, "ba", [1+2J,1,4], 4)$  $s=l=linspace(stat, stop, n)$  n items between start  $\&$  ...  $l=[t...]$ ;  $t=tuple(l...)$  list / tuple conversion<br> $s=1:1000$  range of integers a=[1:1000] 1d array of ints  $s[3][1]$  get element  $(1+2im)$ l[end-1][end] get element (1.4)<br>s[i:j]; s[i:]; s[:j] slicing (i & j inclusive)  $s[i:ij; s[i:], s[i:]]$  $s[i:k:j]$ ; eq  $s[0:2:10]$  slice with stride k  $s[j:-k:i]$  ; eg s[9:-1:1] reverse slice eg 9 to 1<br>s[2:2:] ; s[1:3:end] every  $2^{nd}$  ; every  $3^{rd}$  $s[2:2:]$  ;  $s[1:3:end]$  every  $2^{nd}$ ; every  $3^nd$ <br> $l[i:j]=[a', 'b', 'c', 'd']$  replace equal slice  $l[i:j] = ['a', 'b', 'c', 'd']$ 

push! $(a, x)$   $x = pop! (a)$  Add/remove end of a unshift! $(a,x)$   $x = shift!(a)$  Add/remove start of a  $append!(l, l, 2)$ ; prepend add items in  $l2$  at end of l insert!(l,i,x) insert x at pos. i<br>splice!(a.i:i[.newarrav]) remove ito i  $splitce!(a,i:j[,newarray])$ reverse!(1,i,j) reverse l from i to j sort!(l) sort (many options)  $zip(s,t,...)$   $[(s[0],t[0],...),...]$ 

### **1.3 Dictionaries**

d={'x'=>42,'y'=>3.14,'z'=>7} dict creation<br>d={i => f(i) for i=1:n} using comprehension d= $\{i \Rightarrow f(i) \text{ for } i=1:n\}$  using comprehension is the set of the set of the set of the set of the set of the set of the set of the set of the set of the set of the set of the set of the set of the set of the set of the set o [] for inferred types d['x'] get entry for key 'x'<br>length(d) when of keys delete!(d,'x') delete entry from dict has\_key(d, k) does key exist?<br>keys(d) iter of all keys values(d) iter of all values collect(d) array of keys / values get(d,k,x) get value, default x getkey(d,k,x) get key, default to x<br>merge(dict, ...) merge dicts  $merge$ (dict,  $\ldots$ ) pop!(d,k,x) return & delete item

float from string or num

range of integers

number of keys

iter of all keys

## create hex, dec, oct, base b string

**1.4 Sets**

s=Set(s...) create set s=IntSet(i...) create sorted int set  $add!(s,key)$  add an element<br>issubset(s,t):  $s \le t$  all s in t?  $issubset(s,t); s \leq t$ <br>union! $(s,t)$ array if t is array intersect(s,t) elements in s and t  $setdiff!(s,t) | (s,c)$  all s not in t symdiff! $(s,t)$  |  $(s,n)$   $(s,c)$  all either s excl or t complement!(s) set-complement intset **1.5 Strings and Regular Expressions**<br>"bla": 'hello "world"' string (of bytes)  $"$ bla": 'hello "world" $"$ backslash \N{id} \uhhhh \Uhhhhhhhh unicode char  $\lambda$ xhh hex '\u78' '\u2200' '\U10ffff' unicode string @sprintf(*"%Fmt"*, *args...*) string formatting %s %03d %.2f %+.0e %E string, int 3char + lead zero, float 2 precision t="eat" ; "\$t here" var interpolation  $s*s$ ; \*(s,s1,s2) concatenate strings<br> $s^n$ ;  $\hat{ }$ (s,n) repeat s n times repeat s n times join((s,s,s),sep) join string with separator  $\text{collect}(s)$  return an array from

### **Other String Methods:**

*search & replace:* search(s,pat,i), rsearch(s,pat,i), in(pat,s) index(s,pat,i), rindex(s,pat,i), beginswith(s,pat), endswith(s,pat), replace(string, pat, r[, n]) *formatting:* lowercase, uppercase, ucfirst, lcfirst *splitting:* split(s,m), rsplit(s,m), chop, chomp *padding:* lpad(s,n,p), rpad(s,n,p), lstrip(s,c), rstrip(s,c), strip(s,c) *checking:* isalnum, isalpha, isascii, isblank, iscntrl, isdigit, isgraph, islower, isprint, ispunct, isspace, isupper, isxdigit **Regexes:**

utf8(s) s to utf-8 string char(i) char from code point

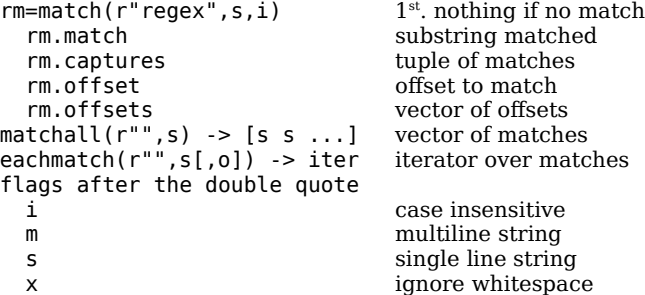

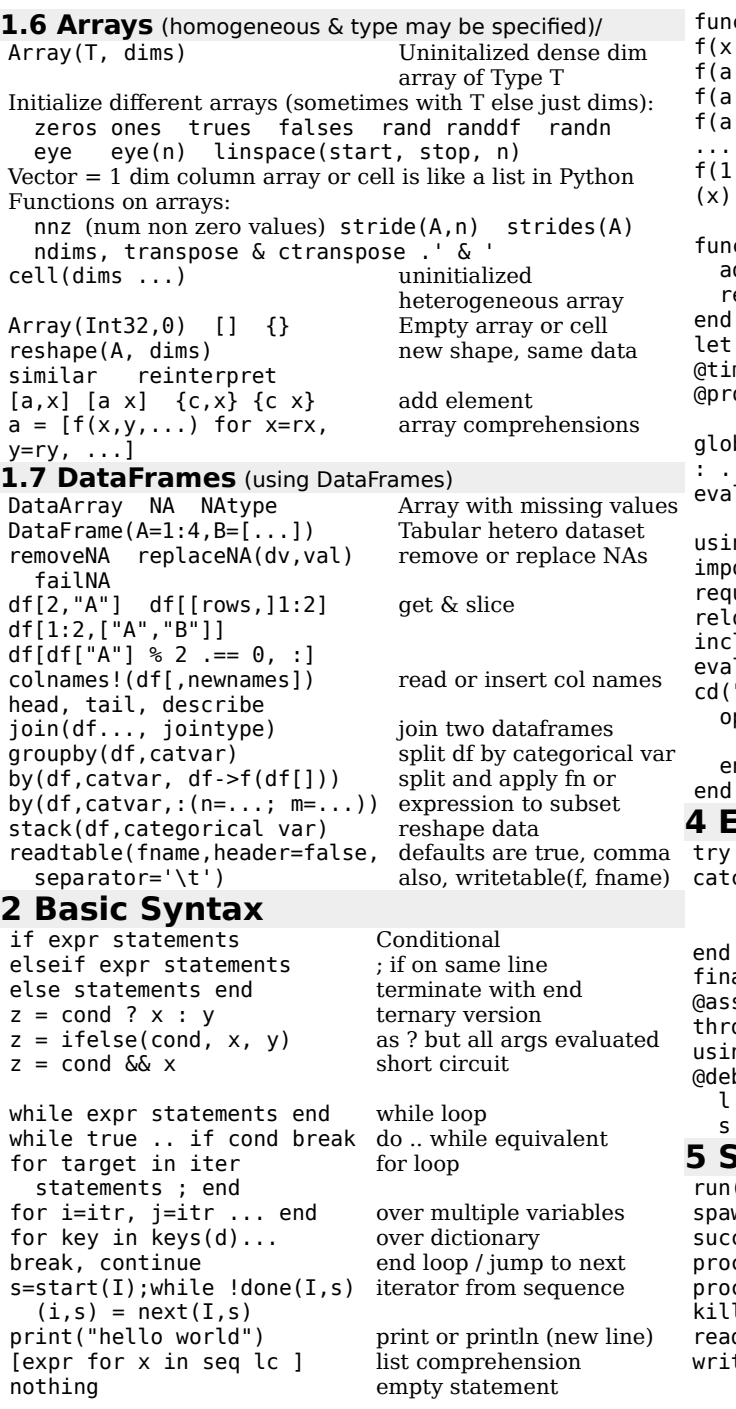

 $f(b, c...) =$  varargs  $c = []$  or ()<br>  $b:$  dir="nth") = named args  $,b:$  dir="nth") =  $\mathbf{a}$ ,  $\mathbf{b}$ ; d=5,e...) = varargs as of k,v tuples  $| > (x, f)$  apply fn to preceding args  $f(1)$ ,  $f(2)$ ,  $f(y=3, x=4)$  function calls (x) -> x+a anonymous function  $ction$  make adder  $2(a)$  $dd(b) = refurn a+b$ eturn add  $v=1, w=$ " "...; end scope block with vars me() gc\_disable() report time elapsed<br>ofile Profile.print profile.print & clear bal v<br>
...; quote ... end create an expression  $\ldots$  ; quote  $\ldots$  end l(expr) evaluate expression ng name fn() load module namespace ort name name.fn() import gives named access uire(filepath) oad(filepath)<br>lude(filepath) lfile(file) execute file "data") do open("outfile", "w") do f directory and close after. write(f,data) end

### **Exception Handling & Debugging**

try ... ch [y] print data error("...") ally ... sert expression

## **5 System Interaction**

`cmd`) or ; cmd system call spawn(`cmd`) run asynchronously cess running(process) determine if running l(process, signum) dsfrom(command) (its stdout, process)<br>testo(command) runs asynch & retur

 $ction$  f(params)  $\ldots$  end function definition  $(y=0)$  = return  $x+y$  optional parameter

> closure, alternatively, function mkadr(a)  $b \rightarrow a+b$  end profile, print  $\&$  clear

Load file once and reload it set dir  $\&$  load source safely write file in a

readsandwrite(command) (its in, its out, process) detach(command) run & outlive Julia process setenv(command,env) set vars for running ENV EnvHash->EnvHash Sys environment vars getpid() get Julias pid  $clipboard(x)$  $s = \text{clipboard}()$  $\text{Gtime}() \quad \text{Qelapsed()} > \text{secs}$  time and expression strftime( $\text{If}.\text{Itime()}$ ) time as string  $strtime(f,lime()$ cd(f[,dir]) run f in temporary dir

### **Filesystem Operations**

gethostname(), getipaddr(), pwd(), cd('dir'),  $m$ kdir(p,mode),  $m$ kpath(p,mode),  $rmdir(p)$ , ignorestatus(*cmd*), **redirect in run commands:** |> std output, |>> append stdout, | > stderr to process, file or DevNull

### **6 Input/Output**

open(filename, mode) mode =  $r + w + a + b$ open(f(), args) f(result of open args) close(stream) flush and close<br>write(stream. x) write binary x t writedlm writecsv array, dlm with csv delimeter<br>read(stream. type[.dims]) read value from stream  $read(stream, type[,dims])$ readbytes readdlm readcsv nb bytes, array, csv readall readline[s] all as string, line or lines position(s) get position of a stream seek(s, pos) seek stream to position<br>seekstart(s), seekend(s) to start to end  $seekstart(s), seekend(s)$ skip(s, offset) seek relative isopen eof isreadonly open? end of file? read only?  $ltoh(x)$  htol(x) little endian conversions [de]serialize(stream, val) download(url[,localfile]) unix download + others

open file (a & w create, + is both r&w, w truncates) write binary x to stream

print x to clipboard or s from clipboard

### **7 Areas Not Covered**

Julia has a dynamic type system but with a rich language of types including parametric. Type declaration is optional so the casual user can usually ignore it.

Multiple dispatch permits methods to be called based on the types of all unnamed arguments.

Object orientated design can be achieved by combining type definition and multiple dispatch to associate methods with new classes of objects

Tasks or Coroutines permit computations to be flexibly suspended and resumed, effectively enhanced generators. Parallel and distributed computing and metaprogramming are supported.

help(name) get help on object<br>apropos("search string") search docs for string apropos("search string")

# catch exception as var

exception handling

in any case ow(e) explicit expection ng Debug loads the debugger bug @bp before module, set breakpt p var1, ... list lines, print vars c step into, continue to @bp

bool for exit condition process\_exited(process) determine if has exited

> runs asynch & returns (its stdin, process)

Try-block